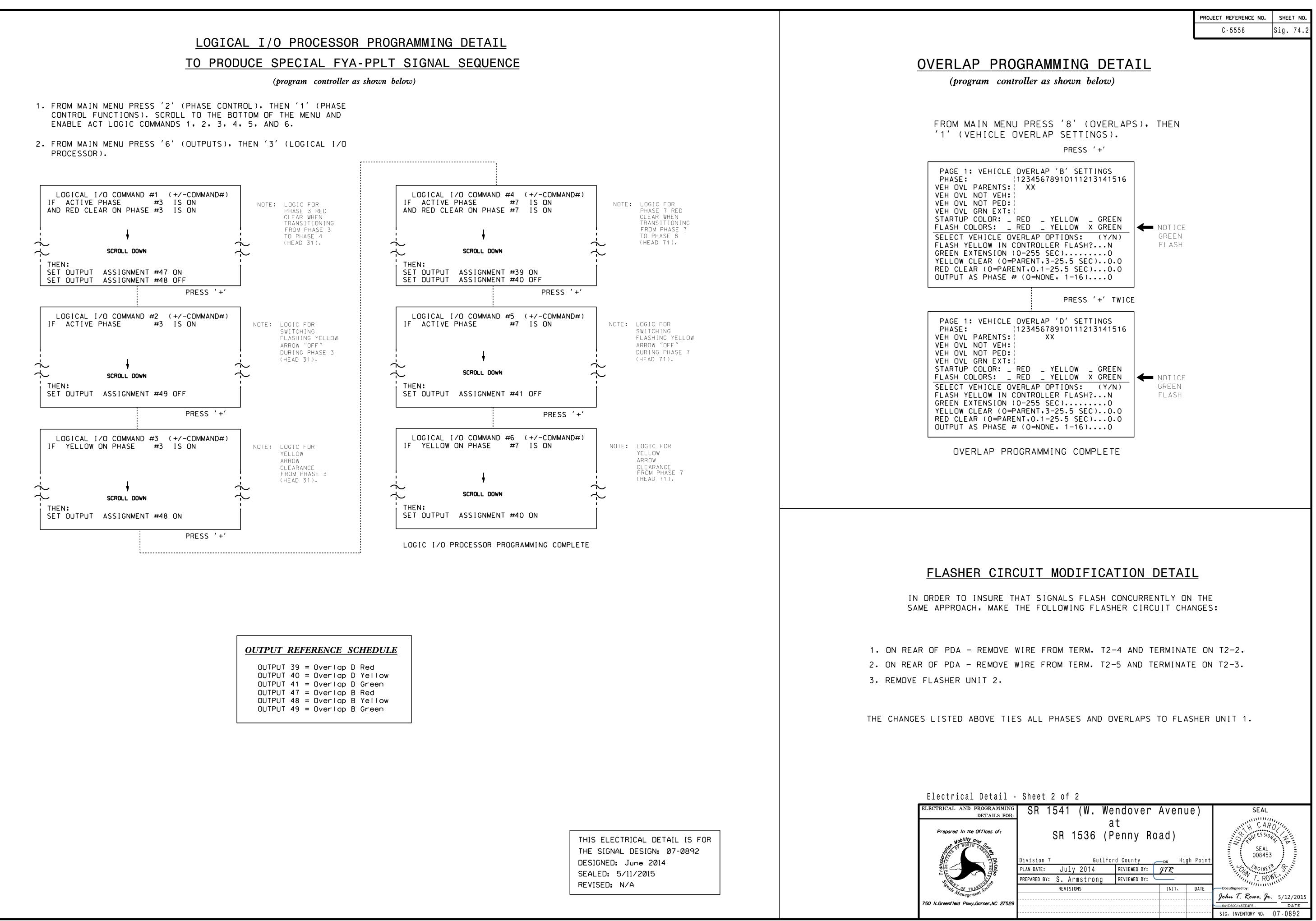

| ectrical Detail -                      | Sheet 2 of 2                                                                     |
|----------------------------------------|----------------------------------------------------------------------------------|
| TRICAL AND PROGRAMMING<br>DETAILS FOR: | SR 1541 (W. Wendover Avenue) SEAL                                                |
| Prepared in the Offices of:            | at<br>SR 1536 (Penny Road)<br>SEAL<br>008453                                     |
|                                        | Division 7 Guilford CountyDs High Point<br>PLAN DATE: July 2014 REVIEWED BY: 977 |
|                                        | PREPARED BY: S. Armstrong REVIEWED BY:                                           |
| Anagement Social                       | REVISIONS INIT. DATE DocuSigned by:<br>John T. Rowe, Jr. 5/12/2015               |
| Greenfield Pkwy.Garner.NC 27529        | 641D60C145EE4F5 DATE                                                             |
|                                        | SIG. INVENTORY NO. 07-0892                                                       |